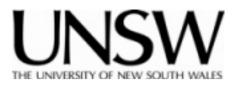

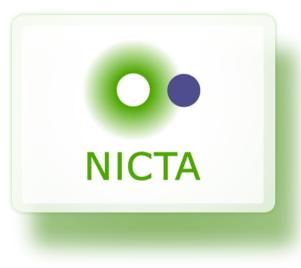

# COMP9242 Advanced Operating Systems S2/2013 Week 4: Performance Evaluation

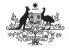

Australian Government Department of Broadband, Communications

and the Digital Economy Australian Research Council

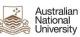

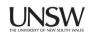

Queensland

**NICTA Funding and Supporting Members and Partners** 

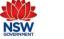

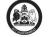

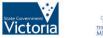

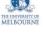

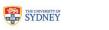

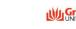

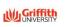

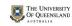

## **Copyright Notice**

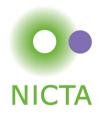

### These slides are distributed under the Creative Commons Attribution 3.0 License

- You are free:
  - to share—to copy, distribute and transmit the work
  - to remix-to adapt the work
- under the following conditions:
  - Attribution: You must attribute the work (but not in any way that suggests that the author endorses you or your use of the work) as follows:
    - "Courtesy of Gernot Heiser, [Institution]", where [Institution] is one of "UNSW" or "NICTA"

The complete license text can be found at http://creativecommons.org/licenses/by/3.0/legalcode

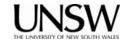

### **Overview**

- Performance
- Benchmarking
- Profiling
- Performance analysis

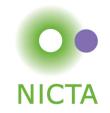

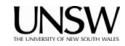

## **Purpose of Performance Evaluation**

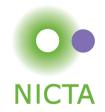

#### Research:

- Establish performance advantages/drawbacks of an approach
  - may investigate performance limits
  - should investigate tradeoffs

### **Development:**

- Ensure product meets performance objectives
  - new features must not unduly impact performance of existing features
  - quality assurance

### **Purchasing:**

- Ensure proposed solution meets requirements
  - avoid buying snake oil
- Identify best of several competing products

### **Different objectives may require different approaches**

• Unclear objectives will lead to unclear results

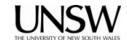

## **Benchmarking in Research**

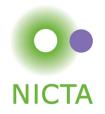

- Generally one of two objectives:
  - Show new approach improves performance
    - Must satisfy progressive and conservative criteria:
      - *Progressive:* significant improvements of important aspect
      - Conservative: no significant degradation elsewhere
  - Show otherwise attractive approach does not undermine performance
- Requirement: objectivity/fairness
  - Selection of baseline
  - Inclusion of relevant alternatives
  - Fair evaluation of alternatives
- Requirement: analysis/explanation of results
  - Model of system, incorporating relevant parameters
  - Hypothesis of behaviour
  - Results must support hypothesis

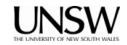

## What Performance?

**NICTA** 

- Cold cache vs hot cache
  - hot-cache figures are easy to produce and reproduce
    - but are they meaningful?
- Best case vs average case vs worst case
  - best-case figures are nice but are they useful?
  - average case what defines the "average"?
  - expected case what defines it?
  - worst case is it really "worst" or just bad? Does it matter?
- What does "performance" mean?
  - is there an absolute measure?
  - can it be compared? With what?
  - Benchmarking

### Note: Always analyse performance before optimising!

• Ensure that you focus on the bottlenecks, they may be non-obvious!

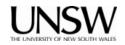

### **Overview**

- Performance
- Benchmarking
- Profiling
- Performance analysis

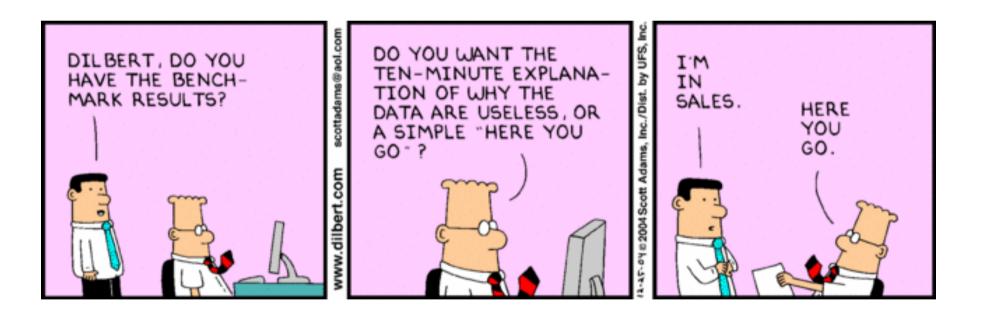

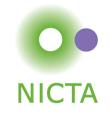

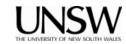

## Lies, Damned Lies, Benchmarks

- Micro- vs macro-benchmarks
- Synthetic vs "real-world"
- Benchmark suites, use of subsets
- Completeness of results
- Significance of results
- Baseline for comparison
- Benchmarking ethics
- What is good analysing the results

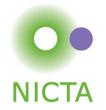

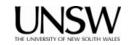

### **Micro- vs Macro-Benchmarks**

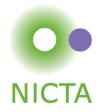

- Macro-benchmarks
  - Use realistic workloads
  - Measure real-life system performance (hopefully)
- Micro-benchmarks
  - Exercise particular operation, e.g. single system call
  - Good for analysing performance / narrowing down down performance bottlenecks
    - critical operation is slower than expected
    - critical operation performed more frequently than expected
    - operation is unexpectedly critical (because it's too slow)

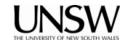

### **Micro- vs Macro-Benchmarks**

### **Benchmarking Crime: Micro-benchmarks only**

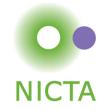

• Pretend micro-benchmarks represent overall system performance

Real performance can generally not be assessed with micro-benchmarks

- Exceptions:
  - Focus is on improving particular operation known to be critical
  - There is an established base line

#### Note: My macro-benchmark is your micro-benchmark

- · Depends on the level on which you are operating
- Eg: Imbench
  - ... is a Linux micro-benchmark suite
  - ... is a hypervsior macro-benchmark

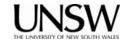

## Synthetic vs "Real-world" Benchmarks

- Real-world benchmarks:
  - real code taken from real problems
    - Livermore loops, SPEC, EEMBC, ...
  - execution traces taken from real problems
  - distributions taken from real use
    - file sizes, network packet arrivals and sizes
  - Caution: representative for one scenario doesn't mean for *every* scenario!
    - may not provide complete coverage of relevant data space
    - may be biased
- Synthetic benchmarks
  - created to simulate certain scenarios
  - tend to use random data, or extreme data
  - may represent unrealistic workloads
  - may stress or omit pathological cases

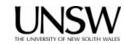

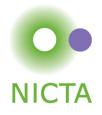

## **Standard vs Ad-Hoc Benchmarks**

#### Why use ad-hoc benchmarks?

- There may not be a suitable standard
  - Eg lack of standardised multi-tasking workloads
- Cannot run standard benchmarks
  - Limitations of experimental system
  - Resource-constrained embedded system

### Why not use ad-hoc benchmarks?

- Not comparable to other work
- Poor reproducibility

### Facit: Use ad-hoc BMs only if you have no choice!

- Justify your approach carefully
- Document your benchmarks well (for reproducibility!)

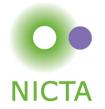

## **Benchmark Suites**

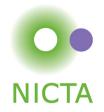

- Widely used (and abused!)
- Collection of individual benchmarks, aiming to cover all of relevant data space
- Examples: SPEC CPU{92|95|2000|2006}
  - Originally aimed at evaluating processor performance
  - Heavily used by computer architects
  - Widely (ab)used for other purposes
  - Integer and floating-point suite
  - Some short, some long-running
  - Range of behaviours from memory-intensive to CPU-intensive
    - behaviour changes over time, as memory systems change
    - need to keep increasing working sets to ensure significant memory loads

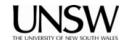

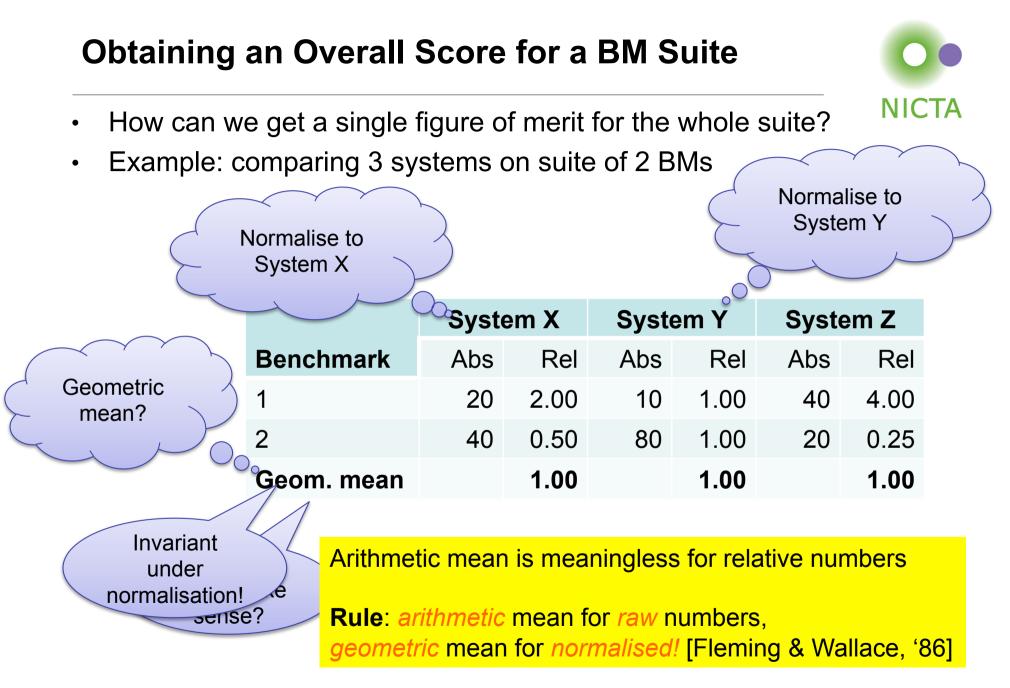

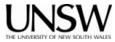

## **Benchmark Suite Abuse**

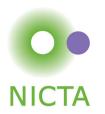

### **Benchmarking Crime: Select subset of suite**

- Introduces bias
  - Point of suite is to cover a range of behaviour
  - Be wary of "typical results", "representative subset"
- Sometimes unavoidable
  - some don't build on non-standard system or fail at run time
  - some may be too big for a particular system
    - eg, don't have file system and run from RAM disk...
- Treat with extreme care!
  - can only draw limited conclusion from results
  - cannot compare with (complete) published results
  - need to provide convincing explanation why only subset
- Other SPEC crimes include use for multiprocessor scalability
  - run multiple SPECs on different CPUs
  - what does this prove?

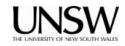

## **Partial Data**

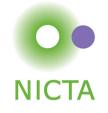

- Frequently seen in I/O benchmarks:
  - Throughput is degraded by 10%
    - "Our super-reliable stack only adds 10% overhead"
  - Why is throughput degraded?
    - latency too high
    - CPU saturated?
  - Also, changes to drivers or I/O subsystem may affect scheduling
    - interrupt coalescence: do more with fewer interrupts
  - Throughput on its own is useless!

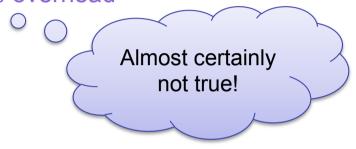

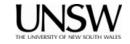

### Throughput Degradation

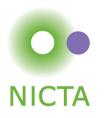

Latency

limited

CPU

limited

- Scenario: Network driver or protocol stack
  - New driver reduces throughput by 10% why?
  - Compare:
    - 100 Mb/s, 100% CPU vs 90 Mb/s, 100% CPU
    - 100 Mb/s, 20% CPU vs 90 Mb/s, 40% CPU -
  - Correct figure of merit is processing cost per unit of data
    - Proportional to CPU load divided by throughput
  - Correct overhead calculation:
    - 10 μs/kb vs 11 μs/kb: 10% overhead
    - 2 µs/kb vs 4.4 µs/kb: 120% overhead

### **Benchmarking crime: Show throughput degradation only**

• ... and pretend this represents total overhead

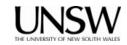

### **Overview**

- Performance
- Benchmarking
- Profiling
- Performance analysis

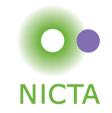

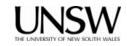

## Profiling

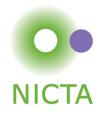

- Run-time collection of execution statistics
  - invasive (requires some degree of instrumentation)
    - unless use hardware debugging tools or cycle-accurate simulators
  - therefore affects the execution it's trying to analyse
  - good profiling approaches minimise this interference
- Identify parts of system where optimisation provides most benefit
- Complementary to microbenchmarks
- Example: gprof
  - compiles tracing into code, to record call graph
  - uses statistical sampling:
    - on each timer tick record program counter
    - · post execution translate this into execution-time share

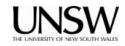

### **Gprof example output**

| Each sample counts as 0.01 seconds. |           |         |       |         |         |         |
|-------------------------------------|-----------|---------|-------|---------|---------|---------|
| % C                                 | umulative | self    |       | self    | total   |         |
| time                                | seconds   | seconds | calls | ms/call | ms/call | name    |
| 33.34                               | 0.02      | 0.02    | 7208  | 0.00    | 0.00    | open    |
| 16.67                               | 0.03      | 0.01    | 244   | 0.04    | 0.12    | offtime |
| 16.67                               | 0.04      | 0.01    | 8     | 1.25    | 1.25    | memccpy |
| 16.67                               | 0.05      | 0.01    | 7     | 1.43    | 1.43    | write   |
| 16.67                               | 0.06      | 0.01    |       |         |         | mcount  |
| 0.00                                | 0.06      | 0.00    | 236   | 0.00    | 0.00    | tzset   |
| 0.00                                | 0.06      | 0.00    | 192   | 0.00    | 0.00    | tolower |
| 0.00                                | 0.06      | 0.00    | 47    | 0.00    | 0.00    | strlen  |
| 0.00                                | 0.06      | 0.00    | 45    | 0.00    | 0.00    | strchr  |
| 0.00                                | 0.06      | 0.00    | 1     | 0.00    | 50.00   | main    |
| 0.00                                | 0.06      | 0.00    | 1     | 0.00    | 0.00    | memcpy  |
| 0.00                                | 0.06      | 0.00    | 1     | 0.00    | 10.11   | print   |
| 0.00                                | 0.06      | 0.00    | 1     | 0.00    | 0.00    | profil  |
| 0.00                                | 0.06      | 0.00    | 1     | 0.00    | 50.00   | report  |

#### Source: http://sourceware.org/binutils/docs-2.19/gprof

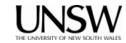

NICTA

### **Gprof example output (2)**

**NICTA** 

granularity: each sample hit covers 2 byte(s) for 20.00% of 0.05 seconds

| index | % time | self                                 | children                             | called                        | name                                                                             |
|-------|--------|--------------------------------------|--------------------------------------|-------------------------------|----------------------------------------------------------------------------------|
| [1]   | 100.0  | 0.00<br>0.00<br>0.00<br>0.00         | 0.05<br>0.05<br>0.00<br>0.00         | 1/1<br>1/2<br>1/1             | <pre><spontaneous> start [1] main [2] on_exit [28] exit [59]</spontaneous></pre> |
| [2]   | 100.0  | 0.00<br>0.00<br>0.00                 | 0.05<br>0.05<br>0.05<br>0.05         | 1/1<br>1<br>1/1               | start [1]<br>main [2]<br>report [3]                                              |
| [3]   | 100.0  | 0.00<br>0.00<br>0.00<br>0.00<br>0.00 | 0.05<br>0.05<br>0.03<br>0.01<br>0.01 | 1/1<br>1<br>8/8<br>1/1<br>9/9 | main [2]<br>report [3]<br>timelocal [6]<br>print [9]<br>fgets [12]               |

Source: http://sourceware.org/binutils/docs-2.19/gprof

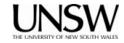

## Profiling

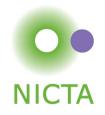

- Run-time collection of execution statistics
  - invasive (requires some degree of instrumentation)
  - therefore affects the execution it's trying to analyse
  - good profiling approaches minimise this interference
- Use to identify parts of system where optimisation provides most benefit
- Complementary to microbenchmarks
- Example: gprof
  - compiles tracing into code, to record call graph
  - uses statistical sampling:
    - on each timer tick record program counter
    - · post execution translate this into execution-time share
- Example: oprof
  - collects hardware performance-counter readings
  - works for kernel and apps
  - minimal overhead

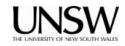

### oprof example output

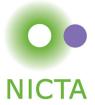

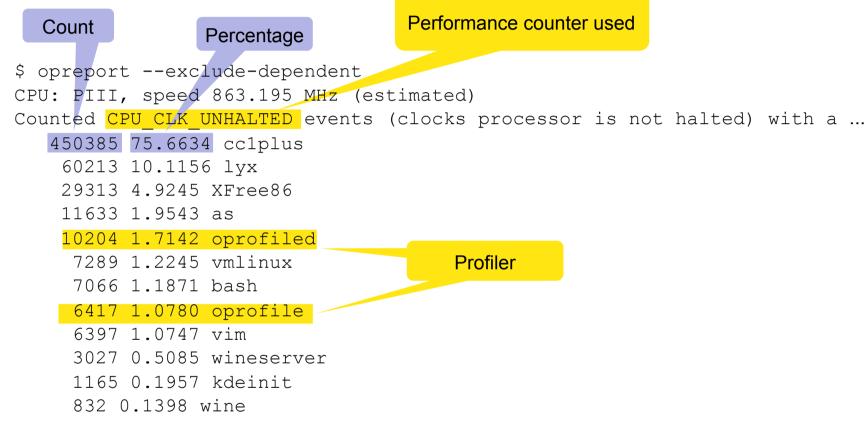

...

Source: http://oprofile.sourceforge.net/examples/

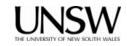

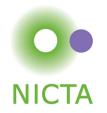

```
$ opreport
CPU: PIII, speed 863.195 MHz (estimated)
Counted CPU CLK UNHALTED events (clocks processor is not halted) with a ...
   506605 54.0125 cc1plus
           450385 88.9026 cc1plus
           28201 5.5667 libc-2.3.2.so
                                       0
           27194 5.3679 vmlinux
                                                    Drilldown of top
             677 0.1336 uhci hcd
                                                      consumers
   163209 17.4008 lyx
            60213 36.8932 lyx
            23881 14.6322 libc-2.3.2.so
            21968 13.4600 libstdc++.so.5.0.1
            13676 8.3794 libpthread-0.10.so
            12988 7.9579 libfreetype.so.6.3.1
            10375 6.3569 vmlinux
               ...
```

Source: http://oprofile.sourceforge.net/examples/

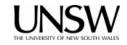

## **Performance Monitoring Unit (PMU)**

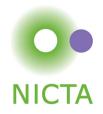

- Collects certain *events* at run time
- Typically supports many events, small number of event counters
  - Events refer to hardware (micro-architectural) features
    - Typically relating to instruction pipeline or memory hierarchy
    - Dozens or hundreds
  - Counter can be bound to a particular event
    - Via some configuration register
    - Typically 2–4
    - OS can sample counters
    - Counters can trigger exception on exceeding threshold

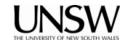

## **Event Examples (ARM11)**

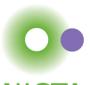

| Ev # | Definition            | Ev # | Definition            | Ev # | Definition          |
|------|-----------------------|------|-----------------------|------|---------------------|
| 0x00 | I-cache miss          | 0x0b | D-cache miss          | 0x22 |                     |
| 0x01 | Instr. buffer stall   | 0x0c | D-cache writeback     | 0x23 | Funct. call         |
| 0x02 | Data depend. stall    | 0x0d | PC changed by SW      | 0x24 | Funct. return       |
| 0x03 | Instr. micro-TLB miss | 0x0f | Main TLB miss         | 0x25 | Funct. ret. predict |
| 0x04 | Data micro-TLB miss   | 0x10 | Ext data access       | 0x26 | Funct. ret. mispred |
| 0x05 | Branch executed       | 0x11 | Load-store unit stall | 0x30 |                     |
| 0x06 | Branch mispredicted   | 0x12 | Write-buffer drained  | 0x38 |                     |
| 0x07 | Instr executed        | 0x13 | Cycles FIRQ disabled  | 0xff | Cycle counter       |
| 0x09 | D-cache acc cachable  | 0x14 | Cycles IRQ disabled   |      |                     |
| 0x0a | D-cache access any    | 0x20 |                       |      |                     |

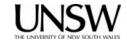

### **Overview**

- Performance
- Benchmarking
- Profiling
- Performance analysis

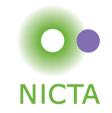

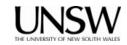

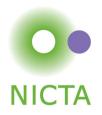

### All measurements are subject to random errors

- Standard scientific approach: Many iterations, collect statistics
- Rarely done in systems work why?
- Computer systems tend to be *highly deterministic* 
  - Repeated measurements often give identical results
  - Main exception are experiments involving WANs
- However, it is dangerous to rely on this without checking!
  - Sometimes "random" fluctuations indicate hidden parameters

### **Benchmarking crime: results with no indication of significance**

Non-criminal approach:

- Show at least standard deviation of your measurements
- ... or state explicitly it was below a certain value throughout
- Admit results are insignificant unless well-separated std deviations

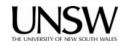

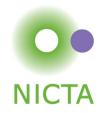

### **Bare-minimum statistics:**

- At minimum report the mean ( $\mu$ ) and standard deviation ( $\sigma$ )
  - Don't believe any effect that is less than a standard deviation
    - 10.2±1.5 is not significantly different from 11.5
  - Be highly suspicious if it is less than two standard deviations
    - 10.2±0.8 may not be different from 11.5
- Be *very suspicious* if reproducibility is poor (i.e. σ is *not* small)
- Distrust standard deviations of small iteration counts
  - standard deviations are meaningless for small number of runs
  - ... but ok if effect  $\gg \sigma$
  - The proper way to check significance of differences is Student's t-test!

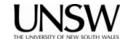

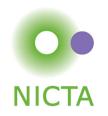

#### Bare-minimum stats are sometimes insufficient

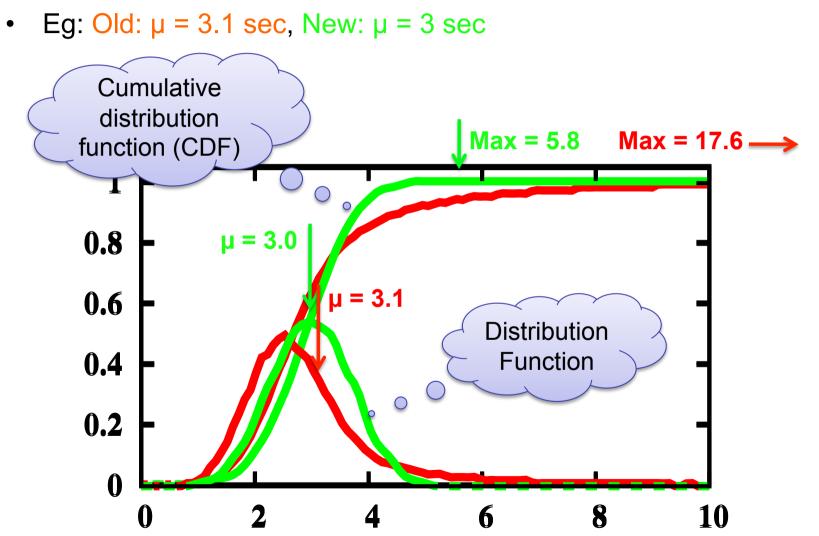

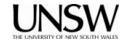

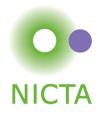

#### **Obtaining meaningful execution times:**

- Make sure execution times are long enough
  - What is the granularity of your time measurements?
  - make sure the effect you're looking for is much bigger
  - many repetitions won't help if your effect is dominated by clock resolution
  - do many repetitions in a tight loop if necessary

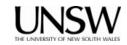

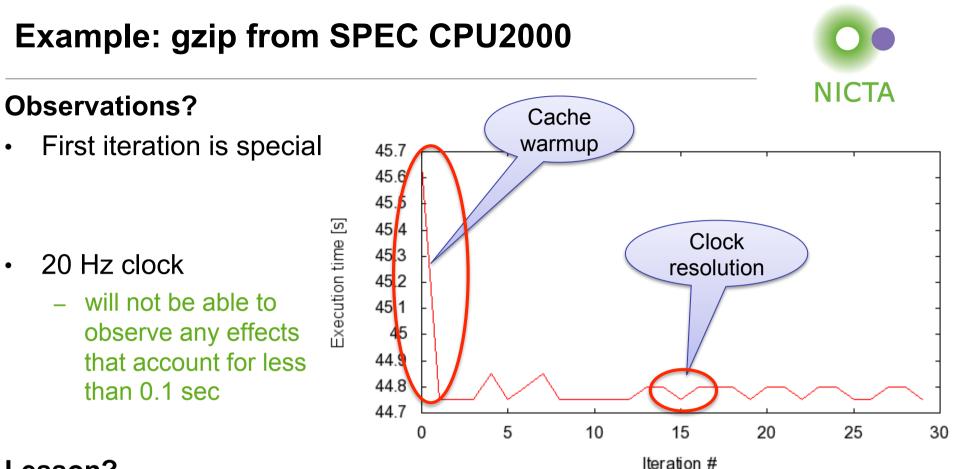

#### Lesson?

- Need a mental model of the system
  - Here: repeated runs should give the same result
- Find reason (hidden parameters) if results do not comply!

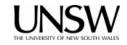

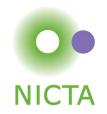

### Noisy data:

- Sometimes it isn't feasible to get a "clean" system
  - e.g. running apps on a "standard configuration"
  - this can lead to very noisy results, large standard deviations

#### Possible ways out:

- Ignoring lowest and highest result
- Taking the floor of results
  - makes only sense if you're looking for minimum
    - but beware of difference-taking!

### Both of these are dangerous, use with great care!

- Only if you know what you are doing
  - need to give a convincing explanation of why this is justified
- Only if you explicitly state what you've done in your paper/report

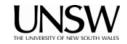

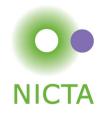

### **Check outputs!**

- Benchmarks must check results are correct!
  - Sometimes things are very fast because no work is done!
  - Beware of compiler optimisations, implementation bugs
- Sometimes checking all results is infeasible
  - eg takes too long, checking dominates effect you're looking for
  - check at least some runs
  - run same setup with checks en/disabled

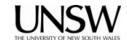

### Vary inputs!

- Easy to produce low standard deviations by using identical runs
  - but this is often not representative
  - can lead to unrealistic caching effects
    - especially in benchmarks involving I/O
    - disks are notorious for this
      - controllers do caching, pre-fetching etc out of control of OS
- Good ways to achieve variations:
  - time stamps for randomising inputs (but see below!)
  - varying order:
    - forward vs backward
    - sequential with increasing strides
    - random access
  - best is to use combinations of the above, to ensure that results are sane

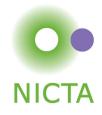

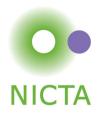

### Ensure runs are comparable and reproducible:

- Avoid true randomness!
  - tends to lead to different execution paths or data access patterns
  - makes results non-reproducible
  - makes impossible to fairly compare results across implementations!
  - exceptions exist
    - crypto algorithms are designed for input-independent execution paths
- Pseudo-random is good for benchmarking
  - reproducible sequence of "random" inputs
    - capture sequence and replay for each run
    - use pseudo-random generator with same seed

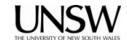

#### Environment

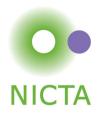

- Ensure system is quiescent
  - to the degree possible, turn off any unneeded functionality
    - run Unix systems in single-user mode
    - turn off wireless, disconnect networks, put disk to sleep, etc
  - Be aware of self-interference
    - eg logging benchmark results may wake up disk...
- Start different runs from the same system state (where possible)
  - back-to-back processes may *not* find the system in the same state

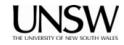

## **Real-World Example**

#### **Benchmark:**

• 300.twolf from SPEC CPU2000 suite

#### Platform:

- Dell Latitude D600
  - Pentium M @ 1.8GHz
  - 32KiB L1 cache, 8-way
  - 1MiB L2 cache, 8-way
  - DDR memory @ effective 266MHz
- Linux kernel version 2.6.24

#### Methodology:

• Multiple identical runs for statistics...

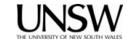

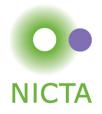

## twolf on Linux: What's going on?

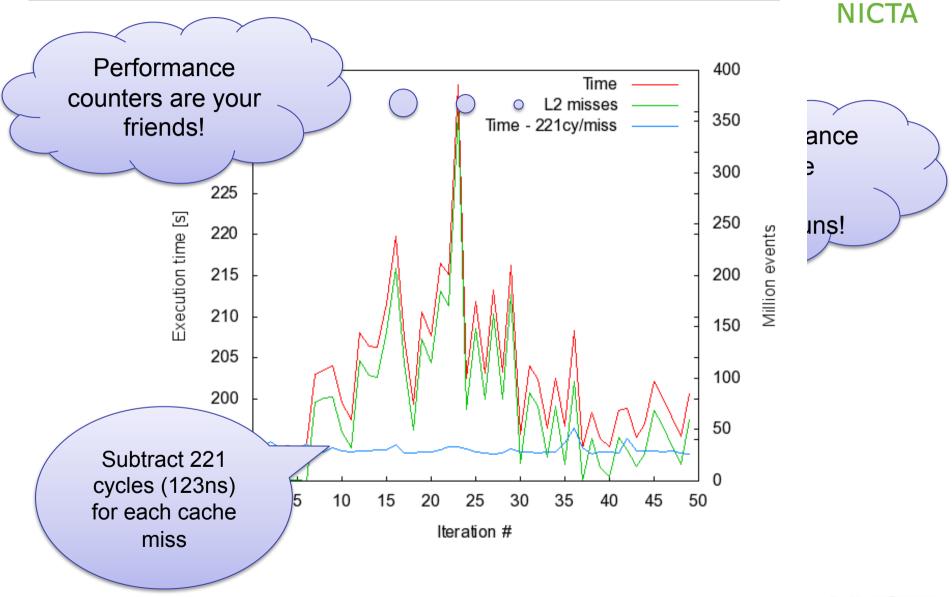

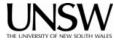

## twolf on Linux: Lessons?

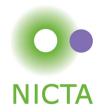

• Pointer to problem was standard deviation

 $-\sigma$  for "twolf" was much higher than normal for SPEC programs

- Standard deviation did not conform to mental model
  - Shows the value of verifying that model holds
  - Correcting model improved results dramatically
- Shows danger of assuming reproducibility without checking!

**Conclusion:** *Always* collect and analyse standard deviations!

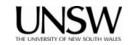

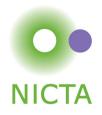

#### Vary only one thing at a time!

- Typical example: used a combination of techniques to improve system
  - what can you learn from a 20% overall improvement?
- Need to run sequence of evaluations, looking at individual changes
  - identify contribution and relevance
  - understand how they combine to an overall effect
    - they may enhance or counter-balance each other
  - make sure you understand what's going on!!!!

#### **Record all configurations and data!**

- May have overlooked something at first
- May develop better model later
  - could be much faster to re-analyse existing data than re-run all benchmarks

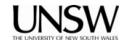

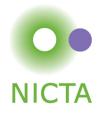

#### Measure as directly as possible:

- Eg, when looking at effects of pinning TLB entries
  - don't just look at overall execution time (combination of many things)
  - use performance counter to compare
    - TLB misses
    - cache misses (from page table reloads)
    - ...
- Cannot always measure directly
  - eg, actual TLB-miss cost not known
    - extrapolate by artificially reducing TLB size
    - eg by pinning useless entries

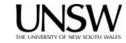

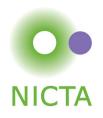

## Avoid incorrect conclusions from pathological cases

- Typical cases:
  - sequential access optimised by underlying hardware/disk controller...
  - potentially massive differences between sequentially up/down
    - pre-fetching by processor, disk cache
  - random access may be an unrealistic scenario that destroys performance
    - for file systems
  - powers of two may be particularly good or particularly bad for strides
    - often good for cache utilisation
      - minimise number of cache lines used
    - often bad for cache utilisation
      - maximise cache conflicts
  - similarly just-off powers (2<sup>n</sup>-1, 2<sup>n</sup>+1)
- What is "pathological" depends a lot on what you're measuring
  - e.g. caching in underlying hardware

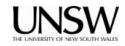

# **NICTA**

#### Use a model

- You need a (mental or explicit) model of the behaviour of your system
  - benchmarking should aim to support or disprove that model
  - need to think about this in selecting data, evaluating results
  - eg: I/O performance dependent on FS layout, caching in controller...
  - cache sizes (HW & SW caches)
  - buffer sizes vs cache size
- Should tell you the size of what to expect
  - you should understand that a 2ns cache miss penalty can't be right

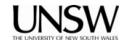

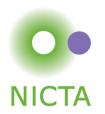

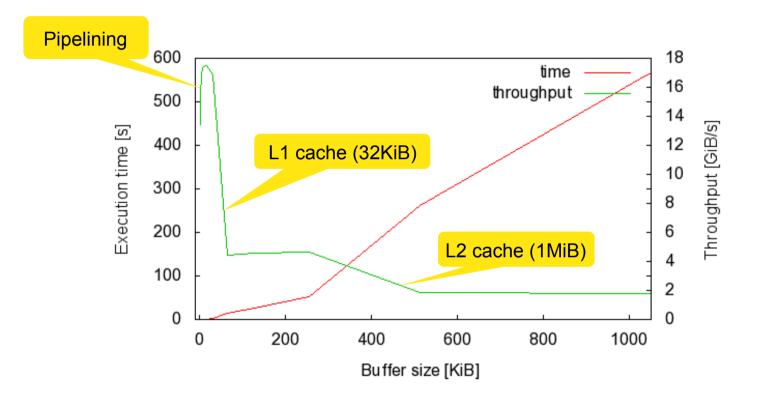

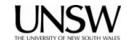

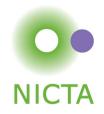

#### **Understand your results!**

- Results you don't understand will almost certainly hide a problem
  - Never publish results you don't understand
    - chances are the reviewers understand them, and will reject the paper
    - maybe worse: someone at the conference does it
      - this will make you look like an idiot

Of course, if this happens you **are** an idiot!

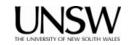

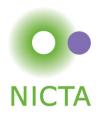

#### Ensure that measuring overhead does not affect results:

- Cost of accessing clock may be significant
- Loop overhead may be significant
- Stub overhead may be significant

#### Approaches:

- May iterations in tight loop
- Measure and eliminate timer overhead
- Measure and eliminate loop overhead
- Eliminate effect of any instrumentation code

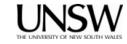

## **Eliminating Overhead**

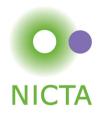

```
t0 = time();
for (i=0; i<MAX; i++) {
    asm(nop);
}
t1 = time();
for (i=0; i<MAX; i++) {
    asm(syscall);
}
t2 = time();
printf("Cost is %dus\n", (t2-2*t1+t0)*100000/MAX);
```

#### Beware of compiler optimizations!

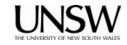

# Relative vs Absolute Data

### From a real paper (IEEE CCNC'09):

- No data other than this figure
- No figure caption
- Only explanation in text:
  - "The L4 overhead compared to VLX ranges from a 2x to 20x factor depending on the Linux system call benchmark"
- No definition of "overhead factor"
- No native Linux data

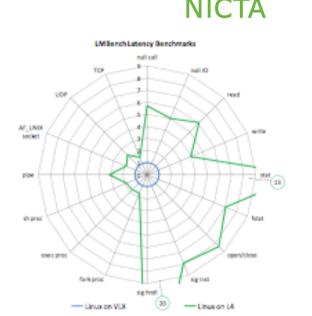

#### Benchmarking crime: Relative numbers only

- Makes it impossible to check whether results make sense
- How hard did they try to get the competitor system to perform?
  - Eg, did they run it with default build parameters (debugging enabled)?

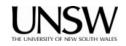

## **Benchmarking Ethics**

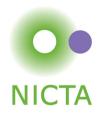

- Do compare with published competitor data, but...
  - Ensure comparable setup
    - Same hardware (or *convincing* argument why it doesn't matter)
  - You may be looking at an aspect the competitor didn't focus on
    - eg: they designed for large NUMA, you optimise for embedded
- Be ultra-careful when benchmarking competitor's system yourself
  - Are you sure you're running the competitor system optimally?
    - you could have the system mis-configured (eg debugging enabled)
    - Do your results match their (published or else) data?
  - Make sure you understand exactly what is going on!
    - Eg use profiling/tracing to understand source of difference
    - Explain it!

#### **Benchmarking crime: Unethical benchmarking of competitor**

Lack of care is unethical too!

## **Other Ways to Cheat With Benchmarks**

- Benchmark-specific optimisations
  - Popular with compiler-writers
  - Recognise particular benchmark
  - Insert BM-specific hand-optimised code
- End-user benefit: Zero
- Rarely an issue in OS area

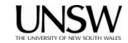

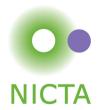

## What Is "Good"?

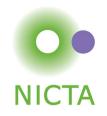

- Easy if there are established and published benchmarks
  - Eg your improved algorithm beats best published Linux data by x%
  - But are you sure that it doesn't lead to worse performance elsewhere?
    - important to run complete benchmark suites
    - think of everything that could be adversely effected, and measure!
- Tricky if no published standard
  - Can run competitor/incumbent
    - eg run Imbench, kernel compile etc on your modified Linux and standard Linux
    - but be *very careful* to avoid running the competitor sub-optimally!
  - Establish performance limits
    - ie compare against optimal scenario
    - micro-benchmarks or profiling can be highly valuable here!

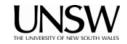

# **Real-World Example: Virtualization Overhead**

- Symbian null-syscall microbenchmark:
  - native: 0.24µs, virtualized (on OKL4): 0.79µs
  - 230% overhead
- ARM11 processor runs at 368 MHz:
  - Native: 0.24µs = 93 cy
  - Virtualized:  $0.79\mu s = 292 cy$
  - Overhead: 0.55µs = 199 cy
  - Cache-miss penalty ≈ 20 cy
- Model:
  - native: 2 mode switches, 0 context switches, 1 x save+restore state
  - virtualized: 4 mode switches, 2 context switches, 3 x save+restore state

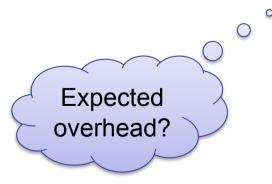

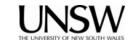

NICTA

Good or

bad?

| Perfo | Performance Counters are Your Friends!<br>Good or<br>bad? |        |             |            |  |  |  |  |  |
|-------|-----------------------------------------------------------|--------|-------------|------------|--|--|--|--|--|
|       | Counter                                                   | Native | Virtualized | Difference |  |  |  |  |  |
|       | Branch miss-pred                                          | 1      | 1           | 0          |  |  |  |  |  |
|       | D-cache miss                                              | 0      | 0           | 0          |  |  |  |  |  |
|       | I-cache miss                                              | 0      | 1           | 1          |  |  |  |  |  |
|       | D-µTLB miss                                               | 0      | 0           | 0          |  |  |  |  |  |
|       | I-µTLB miss                                               | 0      | 0           | 0          |  |  |  |  |  |
|       | Main-TLB miss                                             | 0      | 0           | 0          |  |  |  |  |  |
|       | Instructions                                              | 30     | 125         | 95         |  |  |  |  |  |
|       | D-stall cycles                                            | 0      | 27          | 27         |  |  |  |  |  |
|       | I-stall cycles                                            | 0      | 45          | 45         |  |  |  |  |  |
|       | Total Cycles                                              | 93     | 292         | 199        |  |  |  |  |  |

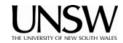

## More of the Same...

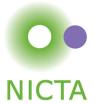

| First step:                                                    |                      |                          |                |        | NICI    | A |  |
|----------------------------------------------------------------|----------------------|--------------------------|----------------|--------|---------|---|--|
| ( improve )                                                    | Benchmark Native     |                          | Virtualized    |        |         |   |  |
| representation!                                                | Context swit         | itch [1/s] 615046 444504 |                |        |         |   |  |
|                                                                | Create/close [µs] 11 |                          |                | 15     |         |   |  |
|                                                                | Suspend [10          | )ns]                     | 81             | 154    |         |   |  |
| Further Analysis shows<br>guest dis-&enables<br>IRQs 22 times! |                      |                          |                |        |         |   |  |
| Benchmark ON                                                   | ative Vir            | t. Diff                  | [µs] Diff [cy] | # sysc | Cy/sysc |   |  |
|                                                                | 1.63 2.2             | 5 0.6                    | 62 230         | 1      | 230     |   |  |
| Create/close [µs]                                              | 11 15                | 4                        | 1472           | 2      | 736     |   |  |
| Suspend [µs]                                                   | ).81 1.5             | 4 0.7                    | 269            | 1      | 269     |   |  |

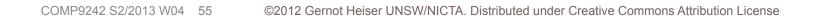

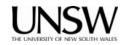

| Yet Another One         | Good or<br>bad? |            |          |          |
|-------------------------|-----------------|------------|----------|----------|
| Benchmark               | Native [µs]     | Virt. [µs] | Overhead | Per tick |
| TDes16_Num0             | 1.2900          | 1.2936     | 0.28%    | 2.8 µs   |
| TDes16_RadixHex1        | 0.7110          | 0.7129     | 0.27%    | 2.7 µs   |
| TDes16_RadixDecimal2    | 1.2338          | 1.2373     | 0.28%    | 2.8 µs   |
| TDes16_Num_RadixOctal3  | 0.6306          | 0.6324     | 0.28%    | 2.8 µs   |
| TDes16_Num_RadixBinary4 | 1.0088          | 1.0116     | 0.27%    | 2.7 µs   |
| TDesC16_Compare5        | 0.9621          | 0.9647     | 0.27%    | 2.7 µs   |
| TDesC16_CompareF7       | 1.9392          | 1.9444     | 0.27%    | 2.7 µs   |
| TdesC16_MatchF9         | 1.1060          | 1.1090     | 0.27%    | 2.7 µs   |

#### Note: these are purely user-level operations!

• What's going on?

Timer interrupt virtualization overhead!

## **Lessons Learned**

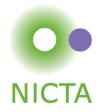

- Ensure stable results
  - repeat for good statistics
  - investigate source of apparent randomness
- Have a model of what you expect
  - investigate if behaviour is different
  - unexplained effects are likely to indicate problems don't ignore them!
- Tools are your friends
  - performance counters
  - simulators
  - traces
  - spreadsheets

Annotated list of benchmarking crimes: http://www.gernot-heiser.org/

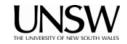